**Plot3D[x^3 - y, {x, -3, 3}, {y, -27, 27}]**

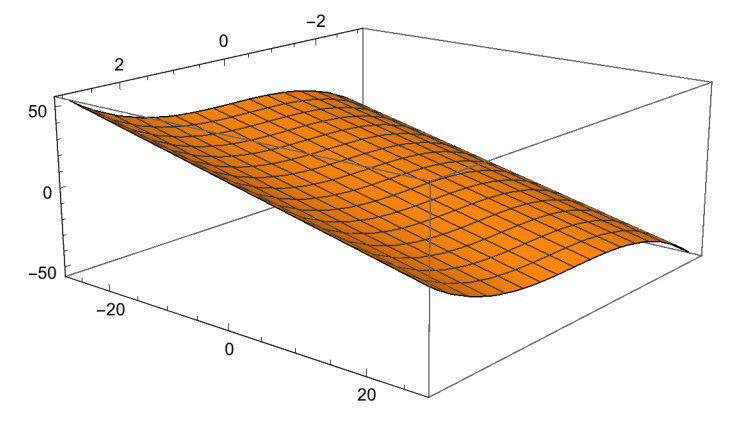

How to plot two graphs:

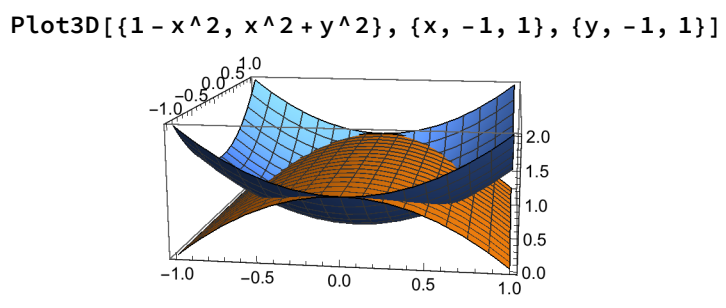